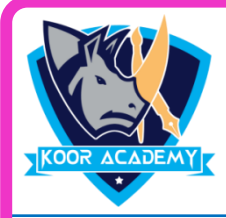

## **Exercise**

- 1. Insert table with 3 Rows and 7 Columns.
- 2. Change the design for the following table.

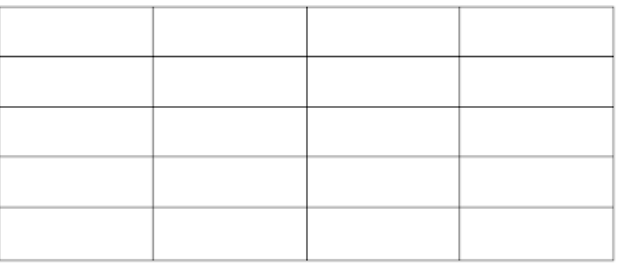

3. Create a header with following sentence

## **Microsoft word document**

- 4. Insert the page number in footer
- 5. Create a following quick table

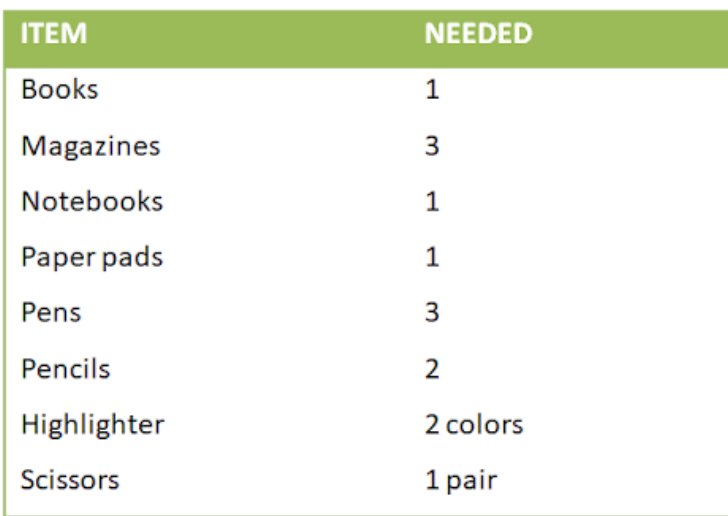